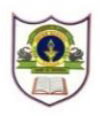

# **INDIAN SCHOOL SOHAR UNIT TEST I (2023-24) INFORMATICS PRACTICES (065) SET -2**

**CLASS : XII MAX.MARKS :20 DATE : 25/05/2023 TIME: 40 MINS.**

### *General Instructions:*

- 1. This question paper contains five sections, Section A to E.
- 2. All questions are compulsory.
- 3. Section A has 6 questions each carrying 01 mark.
- 4. Section B has 1 Very Short Answer type question carrying 02 marks.
- 5. Section C has 1 Short Answer type question carrying 03 marks.
- 6. Section D has 1 Long Answer type question carrying 04 marks with internal choice provided against **part iii**.
- 7. Section E has 1 question with internal choice carrying 05 marks.

### **SECTION A**

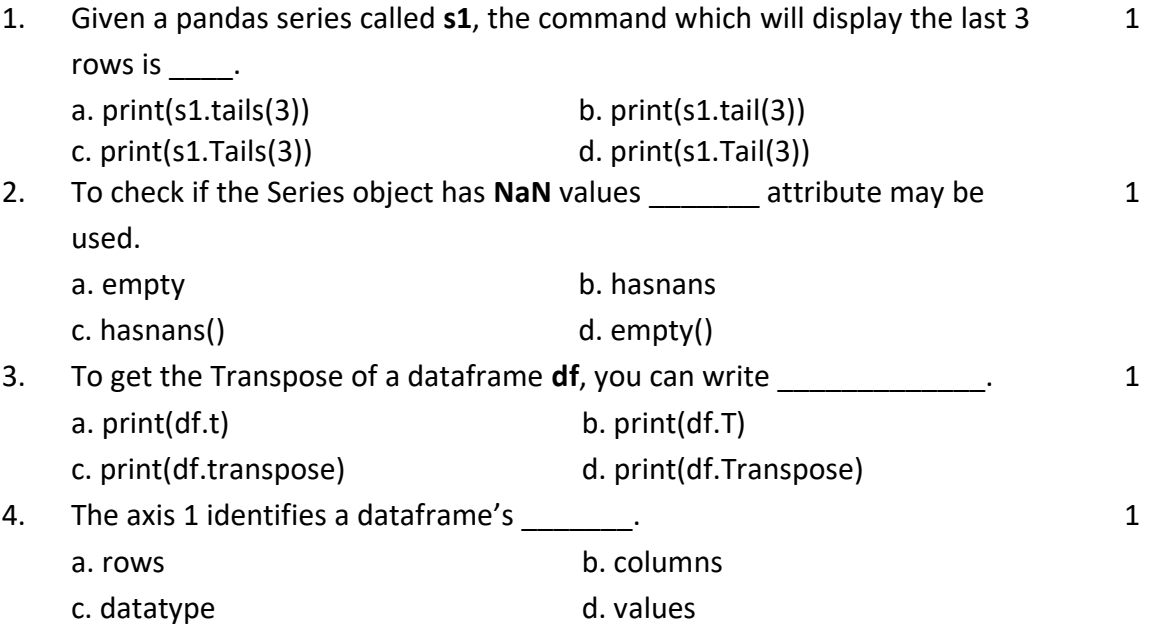

Q5 and Q6 are **ASSERTION AND REASONING** based questions. Mark the correct choice as

a. Both A and R are True and R is the correct explanation for A

b. Both A and R are True and R is not the correct explanation for A

c. A is True but R is False

:

- d. A is False but R is True
- 5. **Assertion (A) :** The index of a Pandas Series must be unique. **Reason (R):** The index of a Pandas Series can be of any data type, including numerical, string and date-time data types. 1
- 6. **Assertion (A)**:- A Dataframe has both a row and column index. 1

**Reasoning (R)**: - A Dataframe is a 2-D labelled data structure like a table in MySQL.

## **SECTION-B**

7. Differentiate between Series and Dataframe. 2

## **SECTION-C**

8. Write the code in python to create : i.The following Series object **s1** using an array**.** 

# **s1**

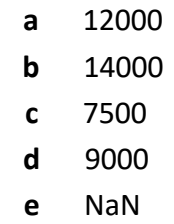

ii. The following Dataframe object **df1** using list of dictionaries**.**

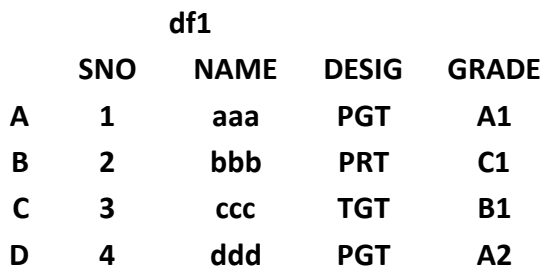

## **SECTION-D**

9. Given a Series object **ser1** as follows:

1+1+2

 $1+2$ 

## **ser1 1004** a **1003** c

- **1002** b
- **1005** e
- **1001** d

Answer the questions given below.

- i. Display **ser1** in descending order of index.
- ii. Display the first 3 elements from Series **ser1.**
- iii. Predict the output of the following code: print(ser1.index) print(ser1.values)

## **OR**

 Predict the output of the following: print(ser1.sort\_values(ascending=False)) print(ser1.ndim)

#### **SECTION E**

10. A. A fruit shop stores its inventory in a Dataframe **shop** as follows:

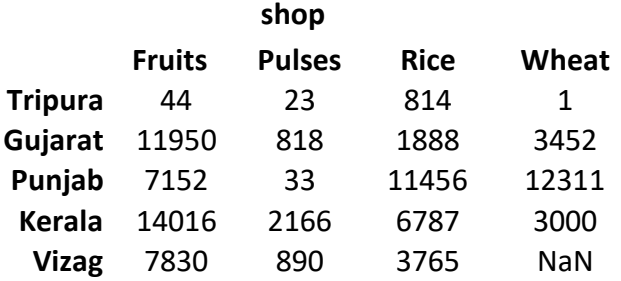

Write the statements to do the following:

- i. Add a new column **Total** which is the sum of all items at the store.
- ii. Display **Wheat** and **Rice** produced by each state.
- iii. Display the number of states producing **Wheat**.
- iv. Display the quantity of **Fruits** produced by **Kerala**.
- v. Delete the details of **Vizag**.

#### **OR**

B. Details of sales in ABC Corporation are stored in a Dataframe **corp** as follows:

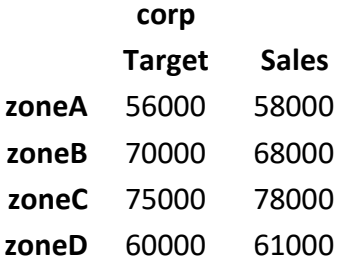

Write the statements to do the following:

- i. Rename the columns **Target** as **Goal** and **Sales** as **Achieved**.
- ii. Display the **Target** for **zoneA** and **zoneB**.
- iii. Display the last 2 rows.
- iv. Display the details of **corp** where **Sales** is between 50000 and 65000.
- v. Change the value at 4th row in **Target** to 55000.

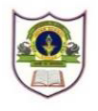

# **INDIAN SCHOOL SOHAR UNIT TEST I (2023-24) INFORMATICS PRACTICES (065) SET-1**

**CLASS :XII MAX.MARKS :20**

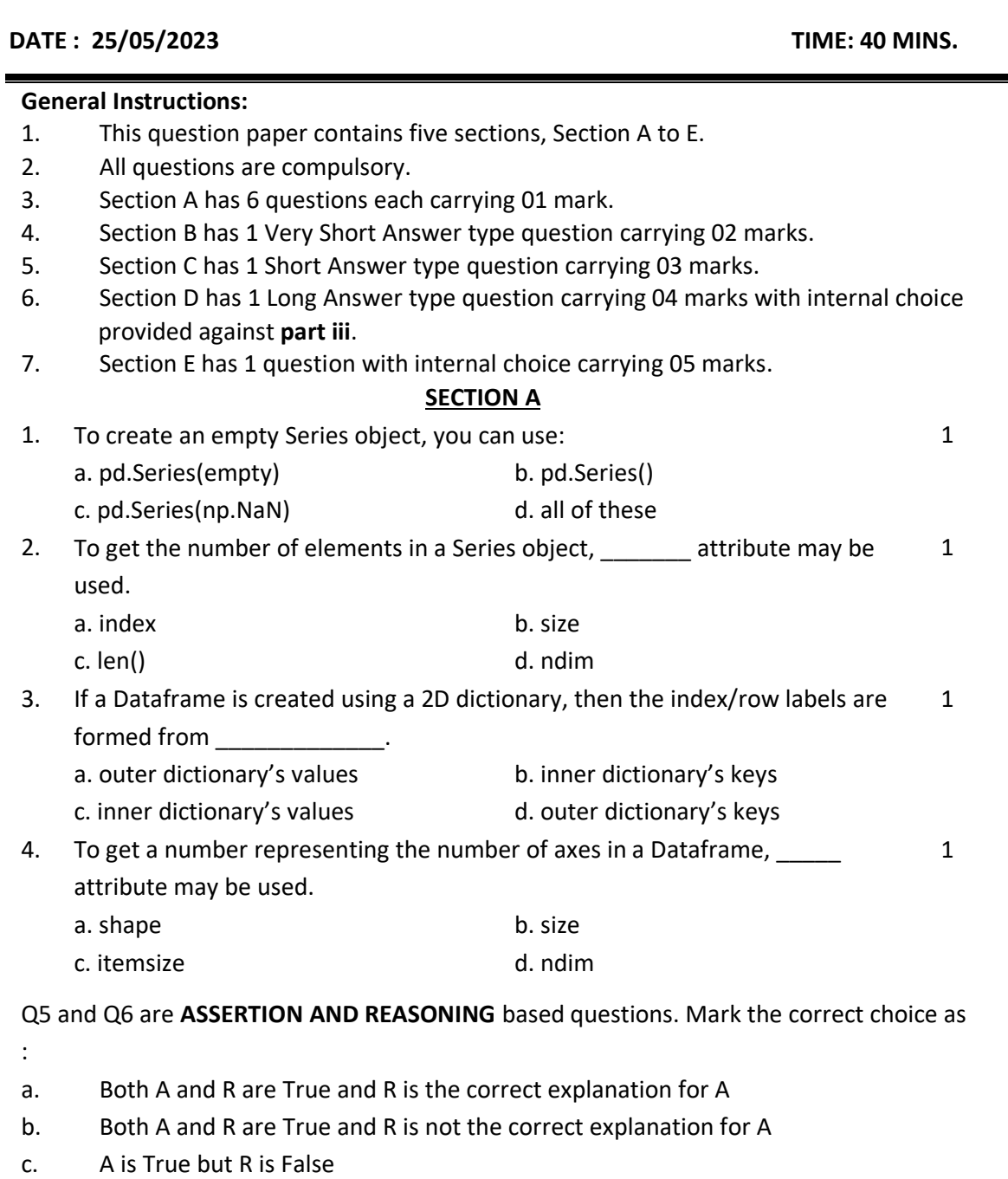

- d. A is False but R is True
- 5. **Assertion (A) :** Slicing can be also used to modify the series elements. **Reason (R):** Series elements can be modified with list of values respectively. 1

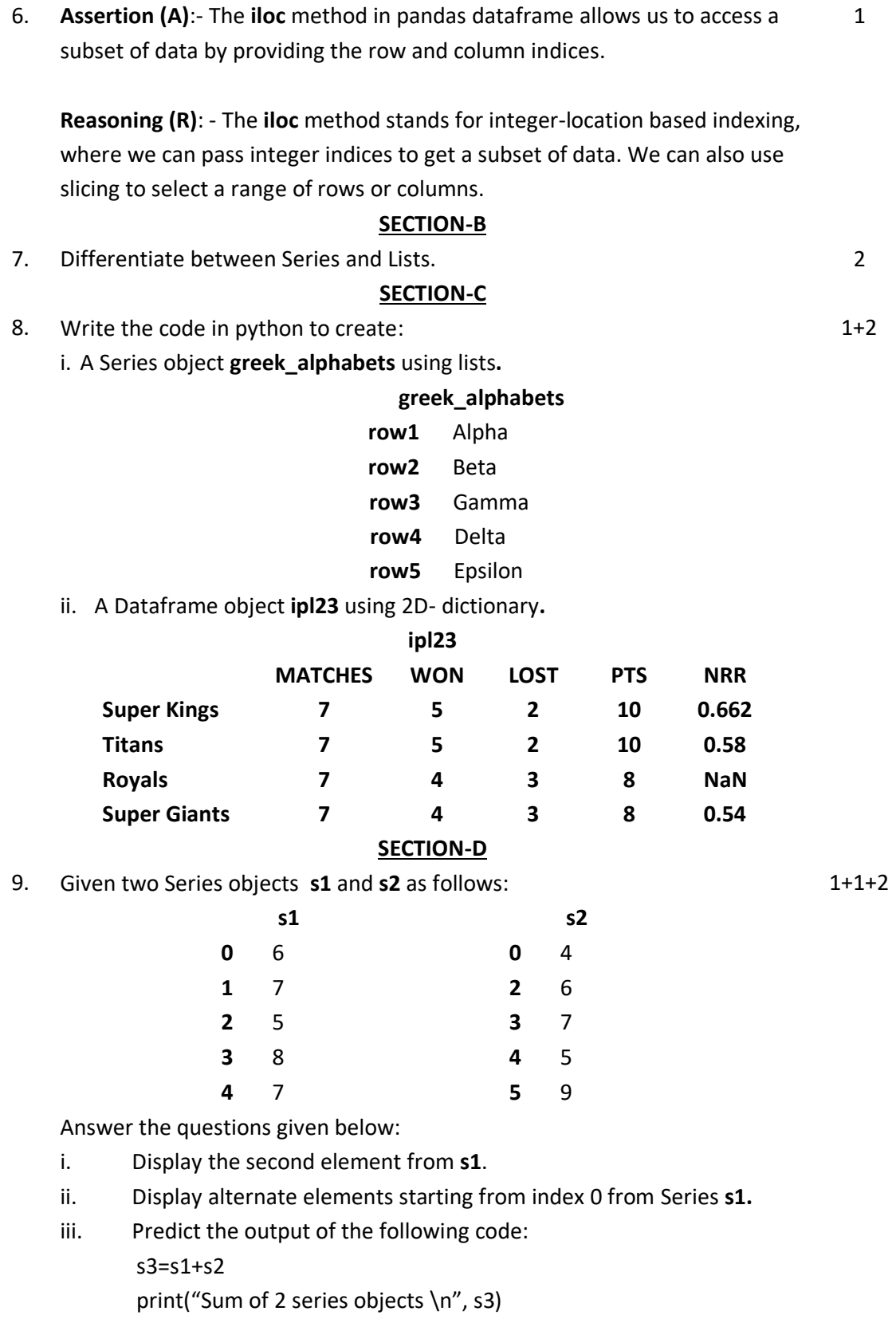

**OR**

 Predict the output of the following code: print(s1>5,s1[s1>5],sep="\n")

#### **SECTION E**

5

10. Mr. ABC made a Dataframe **tests** to store the details of tests of students across 3 months as follows.

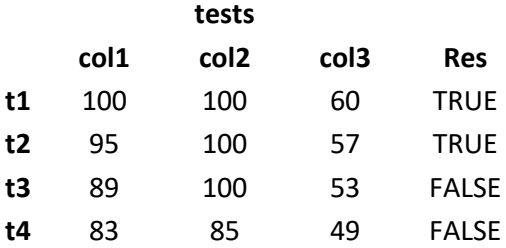

Help him in writing the statements to do the following:

i. Display the details of **tests** where **col3** has values between 40 and 50**.**

- ii. Rename indexes **t2** and **t3** as **team2** and **team3** respectively.
- iii. Delete rows **t1** and **t4**.
- iv. Add a column **eligible** with the default value as **yes**.
- v. Add a new row **t5** with the values : **90, 86, 89, TRUE**

**OR**

The scores of batsmen across 2 matches are stored in a Dataframe **cricket** as

shown below:

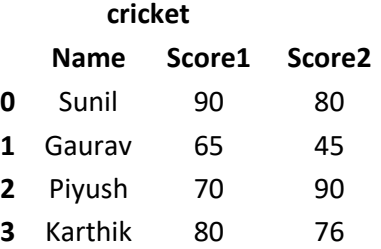

Write the statements to do the following:

- i. Add both the scores and assign it to a column named **Final.**
- ii. Change the order of columns as **Score1, Name** and **Score2.**
- iii. Display the details of batsmen who have scored more than 75 in

both

#### **Score1** and **Score2**.

- iv. Delete the details of **Karthik**.
- v. Increase the score of **Gaurav** in **Score1** by 5.